## SPRI データ入稿に関する注意事項

綜合印刷では、様々な種類の入稿に対応しておりますが、 作業を円滑に、かつトラブル無く進めるために、安定した出力データの作成をお願いしております。 安定したデータを作成するだけで、お客様に短納期で、低コストの商品をご提供することができます。 何卒、ご協力いただきますよう宜しくお願い致します。 なお、これら記載事項が原因による意図としない印刷物が出来上がった場合、弊社はその責任は負いかねますので予めご了承ください。 とは言え、出来る限り完全・安全なデータを求めて、作成側への情報のフィードバックを心掛け、より良い印刷物のご提供を目指しております。

## データ入稿時のチェック項目 (PDF 上での記入、又は、プリントして FAX にて送信)

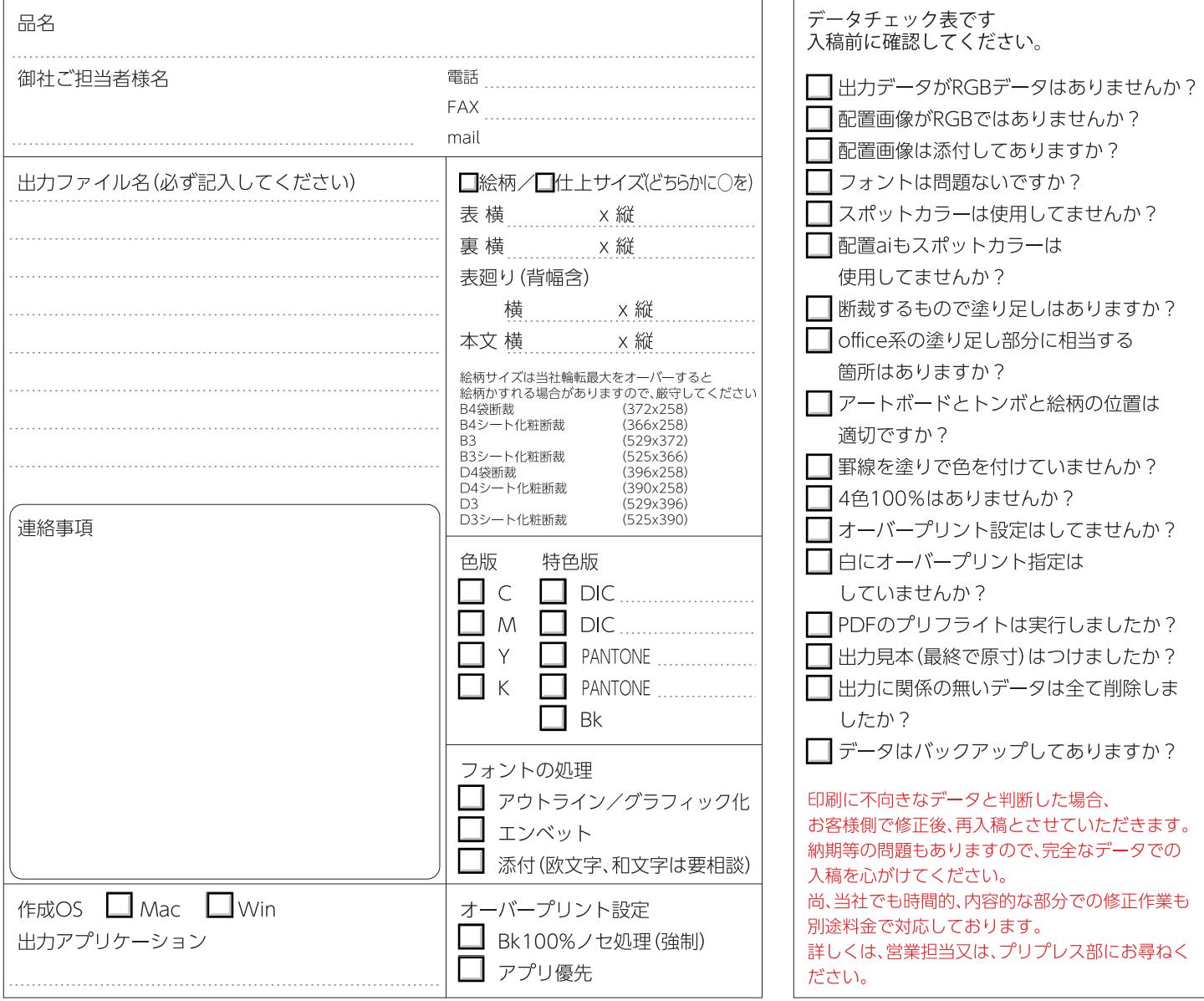

○最終出力カンプは必ず付けてください。(出力処理段階、RIP段階でのデータ変換は完全に同じではありません。) ○PDFのカンプは画像系のPDFでの入稿をお願いします。

(ドロー系ですと、開く環境で見え方が異なる場合があり、信頼性に欠け正確な校正ができません。) ○出力後、綜合印刷側のデータは削除します。(必ずコピーを残しておいて下さい。又、再校時も全てのデータを入稿して下さい。) ○出力に関係の無いデータは削除してください。(出力する側で「どのデータが最終なのか?」の判断を間違える原因となります。)

## データ入稿の注意点

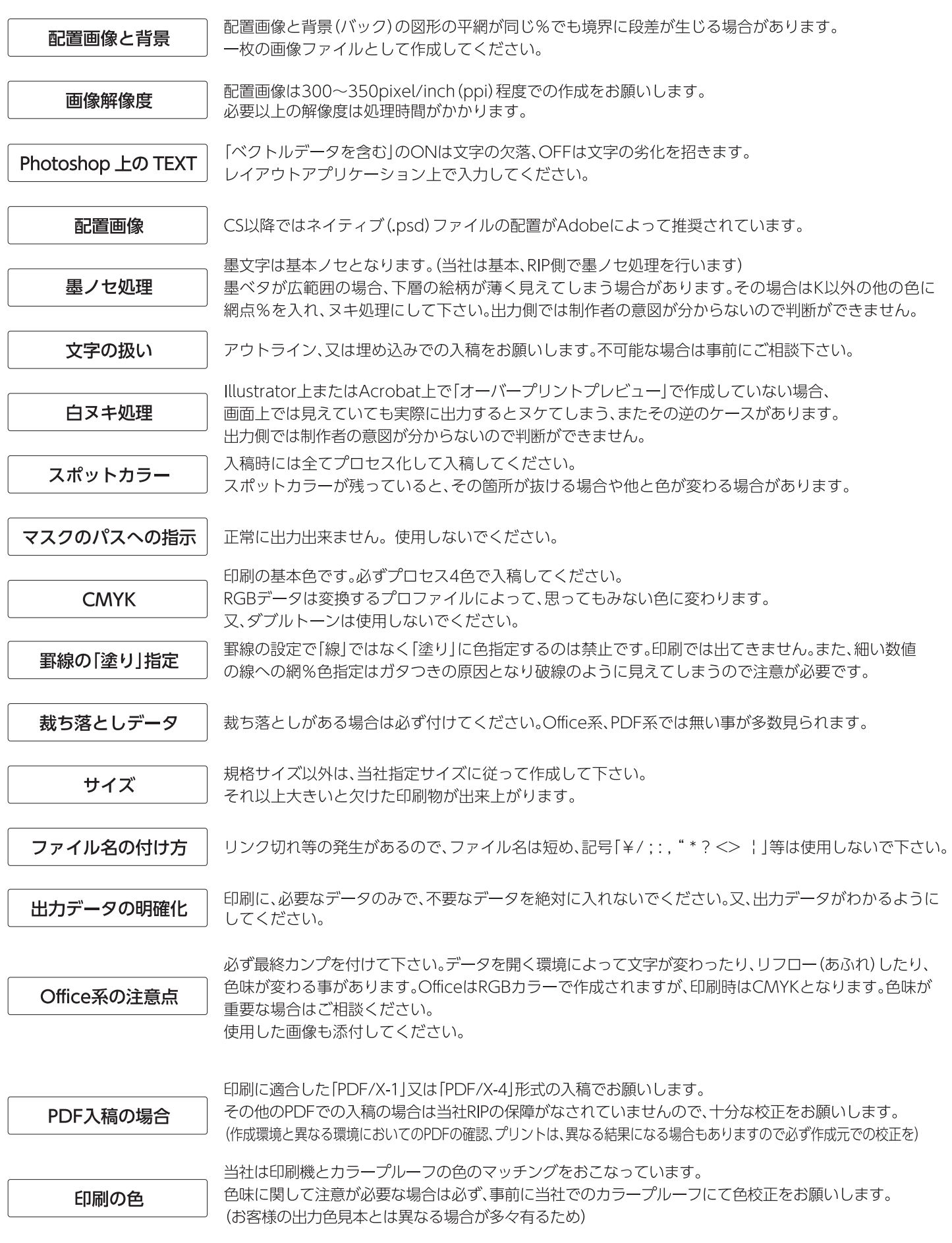

**【株式综合印刷** 

■営業本部・工場 〒399-0701 長野県塩尻市広丘吉田659-1 TEL.0263-57-4556(代) FAX.0263-85-1155 ■長野営業所 〒381-0038長野県長野市東和田857-1 TEL.026-251-6275(代) FAX.026-251-6295 ■東 京 支 社 〒160-0023 東京都新宿区西新宿4-14-4 TEL.03-5334-5933(代) FAX.03-5371-0603